Subject: Re: WebMail package (POP/SMPT/IMAP) Posted by [Sc0rch](https://www.ultimatepp.org/forums/index.php?t=usrinfo&id=553) on Mon, 13 Apr 2009 17:41:17 GMT [View Forum Message](https://www.ultimatepp.org/forums/index.php?t=rview&th=3854&goto=20841#msg_20841) <> [Reply to Message](https://www.ultimatepp.org/forums/index.php?t=post&reply_to=20841)

What about smtp? I'll need to send a simple mail with one or two files. So I'm thinking about the more simple and fast variants. Can you help me with a simple code-snippet or advice?

It will be great, if you could show a "conversation" with the socket, it will help to realize how to send a mail with attachments successfully. And I don't know much more about MIME format, and about free tools for it,  $>$  <.

And I'm going to search the answers myself too, yeh, of cause.

Best regards, great man, and sorry for my English, Anton.

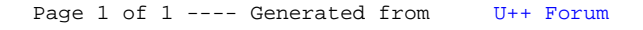